## Akademski stupanj M2

Katalog Akademski stupanj sadrži popis akademskih stupnjeva koje mogu imati zaposlenici nekog visokog učilišta.

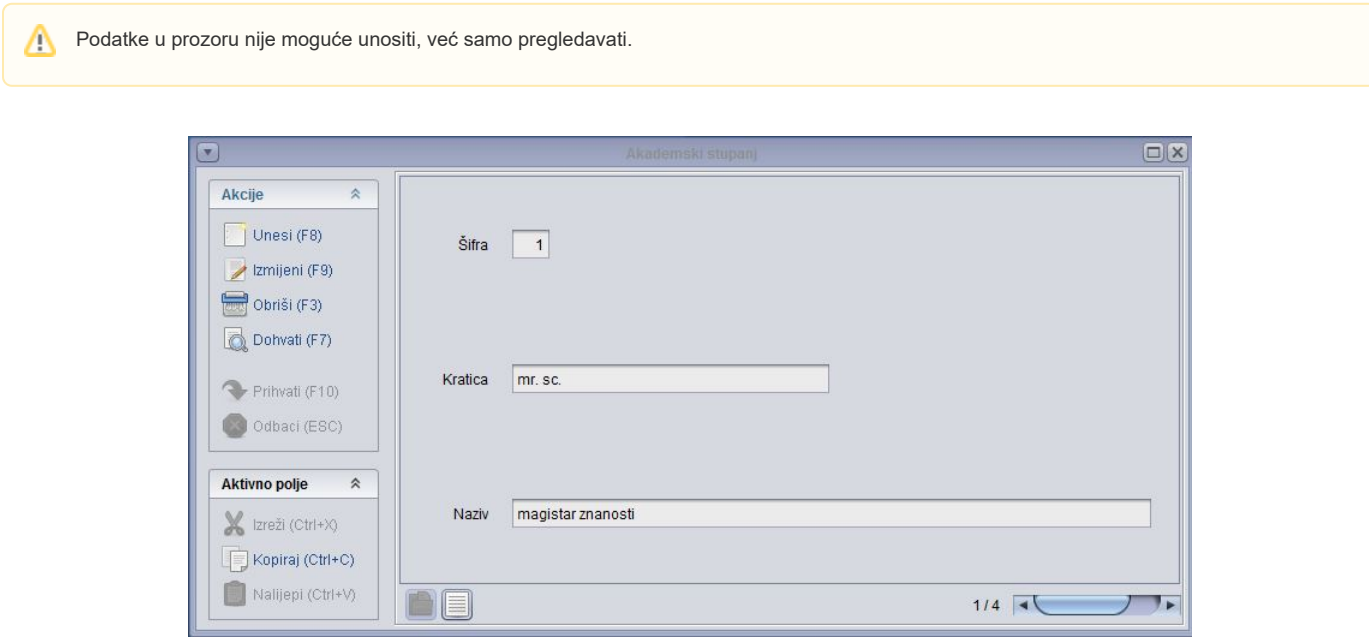

Slika 1. Prozor Akademski stupanj

Prilikom unosa podataka o akademskom stupnju neke osobe, moguće je unijeti samo one akademske stupnjeve evidentirane u ovom prozoru.

U prozoru su vidljivi sljedeći podaci:

Šifra, kratica i naziv akademskog stupnja - Akademski stupanj jednoznačno određuje broj (šifra), te kratica i naziv akademskog stupnja.